## **Différences entre /etc/dhcpcd.conf et /etc/network/interfaces**

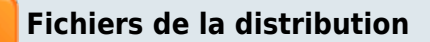

## **[/etc/network/interfaces](#page--1-0)**

[/etc/network/interfaces](https://www.nfrappe.fr/doc/doku.php?do=export_code&id=tutoriel:nanopc:raspi:fixip:dhcpcd_vs_interfaces&codeblock=0)

# interfaces(5) file used by ifup(8) and ifdown(8)

# Please note that this file is written to be used with dhcpcd

# For static IP, consult /etc/dhcpcd.conf and 'man dhcpcd.conf'

# Include files from /etc/network/interfaces.d: source-directory /etc/network/interfaces.d

- **Répertoire /etc/network/interfaces.d** : vide
- **[/etc/dhcpcd.conf](#page--1-0)**

## [/etc/dhcpcd.conf](https://www.nfrappe.fr/doc/doku.php?do=export_code&id=tutoriel:nanopc:raspi:fixip:dhcpcd_vs_interfaces&codeblock=1)

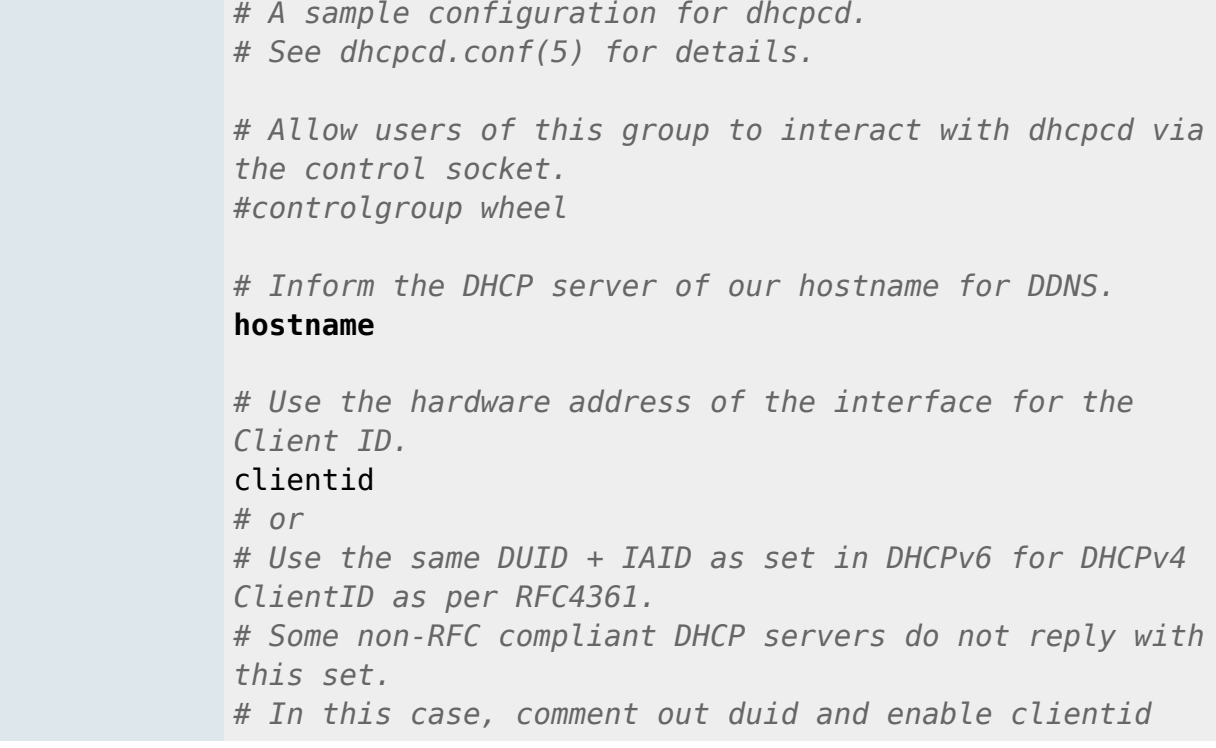

```
above.
#duid
# Persist interface configuration when dhcpcd exits.
persistent
# Rapid commit support.
# Safe to enable by default because it requires the
equivalent option set
# on the server to actually work.
option rapid_commit
# A list of options to request from the DHCP server.
option domain_name_servers, domain_name, domain_search,
host_name
option classless_static_routes
# Respect the network MTU. This is applied to DHCP
routes.
option interface_mtu
# Most distributions have NTP support.
#option ntp_servers
# A ServerID is required by RFC2131.
require dhcp server identifier
# Generate SLAAC address using the Hardware Address of
the interface
#slaac hwaddr
# OR generate Stable Private IPv6 Addresses based from
the DUID
slaac private
# Example static IP configuration:
#interface eth0
#static ip_address=192.168.0.10/24
#static ip6_address=fd51:42f8:caae:d92e::ff/64
#static routers=192.168.0.1
#static domain_name_servers=192.168.0.1 8.8.8.8
fd51:42f8:caae:d92e::1
# It is possible to fall back to a static IP if DHCP
fails:
# define static profile
#profile static_eth0
#static ip_address=192.168.1.23/24
#static routers=192.168.1.1
#static domain_name_servers=192.168.1.1
```
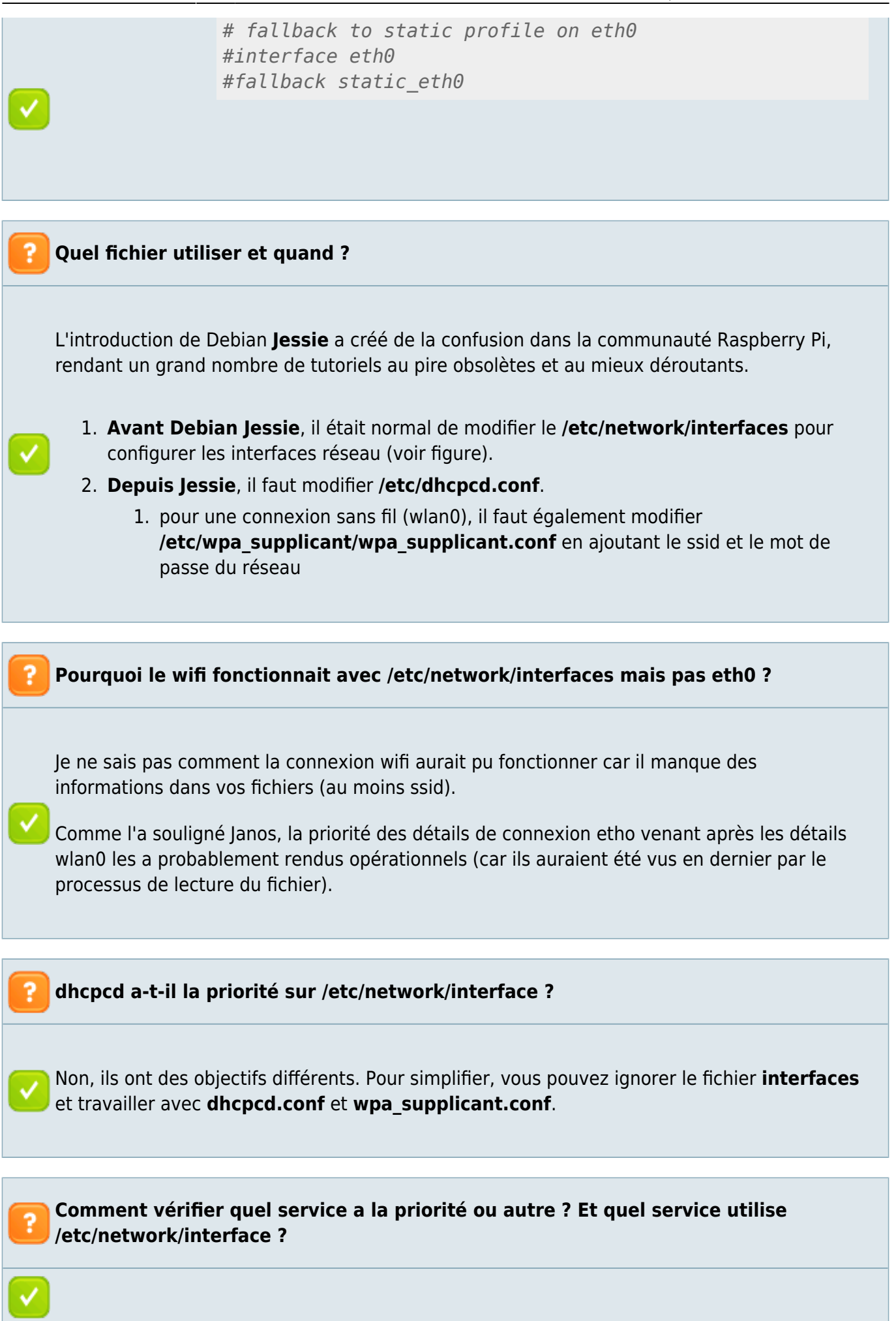

Encore une fois, je vais faire l'hypothèse que la question est plutôt Quel fichier utiliser ; si je dois en utiliser un, lequel est prioritaire ?

avec le passage de Wheezy à Jessie (et dans un sens plus large avec l'adoption de systemd), la configuration de **dhcpcd.conf** et **wpa\_supplicant.conf** sera la norme et le fichier interfaces ne sera plus utilisé.

Qu'est-ce que cela signifie pour vous ?

Eh bien (encore une fois) en supposant que vous essayez de configurer des connexions câblées (eth0) et sans fil (wlan0) avec des adresses IP statiques, vous voudriez que votre fichier **interfaces** soit le fichier par défaut tel qu'initialement installé ;

# Please note that this file is written to be used with dhcpcd # For static IP, consult /etc/dhcpcd.conf and 'man dhcpcd.conf'

```
# Include files from /etc/network/interfaces.d:
source-directory /etc/network/interfaces.d
```
auto lo iface lo inet loopback

iface eth0 inet manual

allow-hotplug wlan0 iface wlan0 inet manual wpa-conf /etc/wpa\_supplicant/wpa\_supplicant.conf

```
allow-hotplug wlan1
iface wlan1 inet manual
     wpa-conf /etc/wpa_supplicant/wpa_supplicant.conf
```
Vous voudriez que votre fichier dhcpcd.conf inclue les détails de connexion à la fin du fichier pour les deux interfaces et les entrées supplémentaires ressembleraient probablement un peu à ceci :

```
# Custom static IP address for eth0.
interface eth0
static ip_address=192.168.0.115/24
static routers=192.168.0.1
static domain name servers=192.168.0.1
# Custom static IP address for wlan0.
interface wlan0
static ip_address=192.168.0.115/24
static routers=192.168.0.1
static domain name servers=192.168.0.1
```
Enfin, vous voudriez éditer votre fichier wpa\_supplicant.conf afin qu'il inclue le ssid du réseau

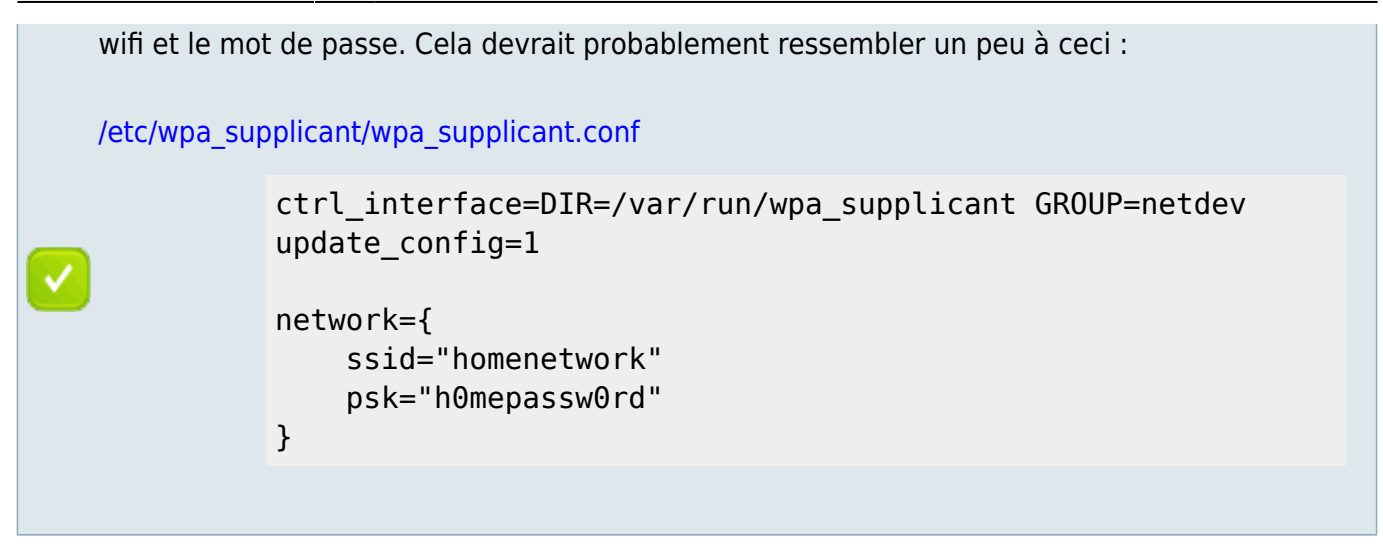

## **Voir aussi**

Basé sur « [Differences between /etc/dhcpcd.conf and /etc/network/interfaces?](https://raspberrypi.stackexchange.com/questions/39785/differences-between-etc-dhcpcd-conf-and-etc-network-interfaces) » par Raspberry Pi Stack Exchange.

From: <https://www.nfrappe.fr/doc/> - **Documentation du Dr Nicolas Frappé**

 $\pmb{\times}$ Permanent link: **[https://www.nfrappe.fr/doc/doku.php?id=tutoriel:nanopc:raspi:fixip:dhcpcd\\_vs\\_interfaces](https://www.nfrappe.fr/doc/doku.php?id=tutoriel:nanopc:raspi:fixip:dhcpcd_vs_interfaces)**

Last update: **2022/11/08 19:40**